## Adding a Hanging Indent (Microsoft Word)

Hanging indents are applied to source lists on References and Works Cited pages. Without a hanging indent, it is difficult to identify where each new source begins. Follow the steps below to create a hanging indent for your source list entries.

- Highlight the text of your citations.
- 2. Right click and select Paragraph.
- Under the Indentation heading, open the pull-down menu next to Special.
- 4. Select Hanging, then click Ok.

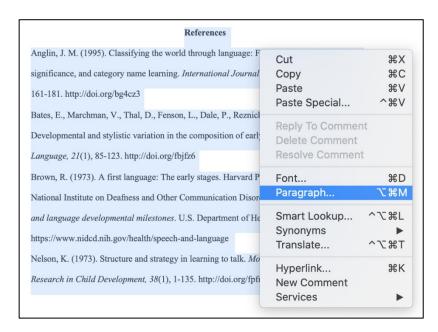

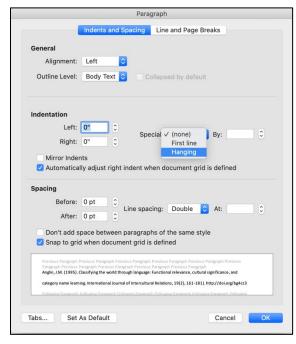

Hanging indents create a ½-inch indentation for each subsequent line, making it easier to identify where a new citation begins. The citations will look like this:

Anglin, J. M. (1995). Classifying the world through language: Functional relevance, cultural significance, and category name learning. *International Journal of Intercultural Relations*, 19(2), 161-181. http://doi.org/bg4cz3
Bates, E., Marchman, V., Thal, D., Fenson, L., Dale, P., Reznick, J. S., & Hartung, J. (1994).
Developmental and stylistic variation in the composition of early vocabulary. *Journal of Child Language*, 21(1), 85-123. http://doi.org/fbjfz6

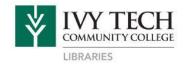

## Adding a Hanging Indent (Google Docs)

Hanging indents are applied to source lists on Reference and Works Cited pages. Without a hanging indent, it is difficult to identify where each new source begins. Follow the steps below to create a hanging indent for your citations.

- 1. Highlight the text of your citations.
- 2. Under the **Format** tab, select **Align & indent**, then click **Indentation options**.
- A dialog box will appear with indentation options.
  Open the pull-down menu under Special indent.
- 4. Select **Hanging**, then click **Apply**.

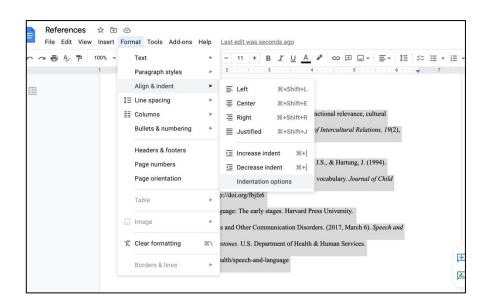

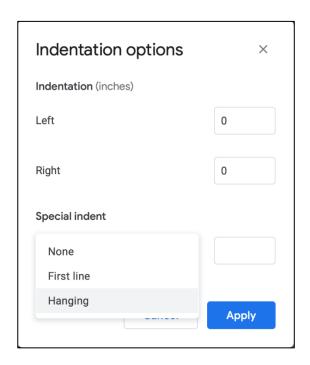

Hanging indents create a ½ inch indentation for each subsequent line, making it easier to identify where a new citation begins. The citations will look like this:

Anglin, J. M. (1995). Classifying the world through language: Functional relevance, cultural significance, and category name learning. *International Journal of Intercultural Relations*, 19(2), 161-181. http://doi.org/bg4cz3
Bates, E., Marchman, V., Thal, D., Fenson, L., Dale, P., Reznick, J. S., & Hartung, J. (1994).
Developmental and stylistic variation in the composition of early vocabulary. *Journal of*

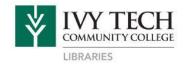

Connect with us for additional assistance:

Website: library.ivytech.edu/Indianapolis | Email: ask@ivytech.libanswers.com

Child Language, 21(1), 85-123. http://doi.org/fbjfz6

Call Downtown: 317 – 921- 4782 | Call Lawrence: 317 – 921 – 4219